# <span id="page-0-0"></span>**HowTo: Wiki bearbeiten**

Um das Wiki bearbeiten zu können, brauchst du einen Account. Schreib dafür einfach eine kurze Mail an [rechner@fachschaft.techfak.de](mailto:rechner@fachschaft.techfak.de).

Es gibt eine eigene [Seite, die die Wiki-Syntax erklärt](https://fachschaft.techfak.de/howto/wikisyntax) und [eine, um diese auszuprobieren](https://fachschaft.techfak.de/playground).

## **Was kommt ins Wiki**

Generell kommt hier alles rein, was a) Eine Anleitung zur Fachschaftsarbeit, oder b) Information für unsere Studis ist. Fachschaftsinterne Dateien, Vorlagen, Poster, .. sollten eher nach /vol/fachschaft/share oder, im Fall sich z.B. jährlich ändernder Dateien oder Code ins [GitLab](https://gitlab.ub.uni-bielefeld.de/fs-technik/) [der Uni](https://gitlab.ub.uni-bielefeld.de/fs-technik/).

#### **Struktur und Namensräume**

Generell gilt: **Möglichste flache Hirachie**! Also im Zweifelsfall kommt alles dirket nach /\$thema.

In internen Links werden Namensräume durch einen : getrennt. Ein Doppelpunkt am Anfang des Links kennzeichnet einen absoluten Link, ohne Dopplepunkt am Anfang ist der Link realtiv, falls eine entsprechende Seite existiert. Z.b. ein Link von /howto/wiki auf 'kalender' verweist auf /howto/kalender, ein Link auf ':kalender' auf /kalender und ein Link auf ':kalender:fachschaft' auf den Fachschafts-Kalender.

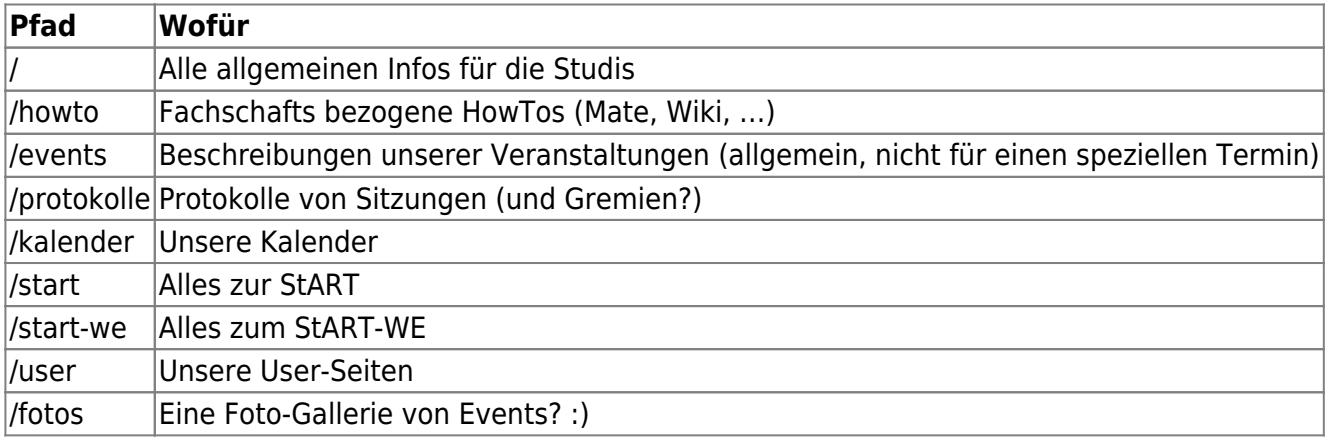

Folgende Namensräume haben wir

#### **Dateien hochladen**

Klickt dazu oben rechts auf den Werkzeugschlüssel und wählt den Medien-Manager. Hier könnt ihr in den passenden Namensraum Dateien hochladen. Wenn ihr gerade einen Artikel bearbeitet könnt ihr über das Bild-Icon in der Leiste auf den Medien-Manager zugreifen.

#### **User-Seite**

Unter /user/USERNAME könnt ihr eine Seite über euch anlegen. :) Über den [Media-Manager](#page-0-0) könnt ihr unter user ein Bild hochladen, dass genau so heisst, wie euer Username. Das wird dann als euer Profilbild benutzt.

### **Migration aus dem alten Wiki**

NICHT STUMPF ALLES MIGIREREN

Die Migration soll so laufen: Ihr benutzt das neue Wiki und wenn auch auffällt, dass etwas fehlt migriert und aktualisiert ihr es aus dem alten Wiki. Achtet bitte auch darauf, die oben beschreibene Struktur einzuhalten. Bei Fragen schreibt mir gerne eine [Mail](mailto:dorian@fachschaft.techfak.de) oder kommt vorbei!

Beschränkt euch bei der Migration erst mal auf Infos für die Studierenden und Erstis, danach auf FS-Interna.

> Dinge, die sich jedes Jahr ändern, (StART18,..19,…) sollen erst mal **nicht** migriert werden. Diese kommen bald™ ins Gitlab.

From: <https://fachschaft.techfak.de/> - **Fachschaft Technik**

Permanent link: **<https://fachschaft.techfak.de/howto/wiki?rev=1566836856>**

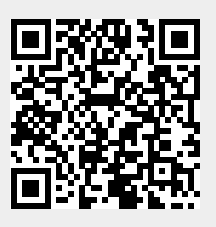

Last update: **2019/08/26 16:27**